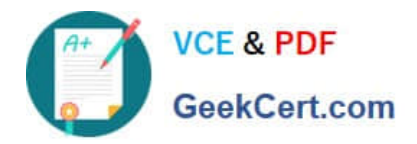

# **1D0-437Q&As**

### CIW PERL FUNDAMENTALS

## **Pass CIW 1D0-437 Exam with 100% Guarantee**

Free Download Real Questions & Answers **PDF** and **VCE** file from:

**https://www.geekcert.com/1d0-437.html**

100% Passing Guarantee 100% Money Back Assurance

Following Questions and Answers are all new published by CIW Official Exam Center

**8 Instant Download After Purchase** 

**83 100% Money Back Guarantee** 

- 365 Days Free Update
- 800,000+ Satisfied Customers

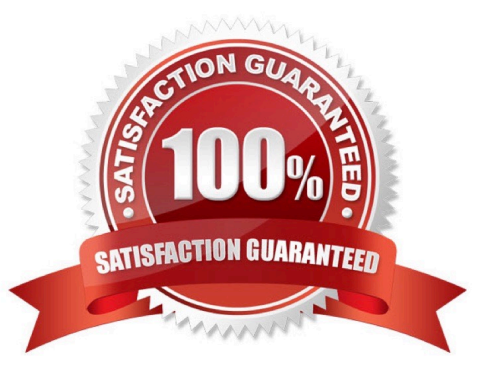

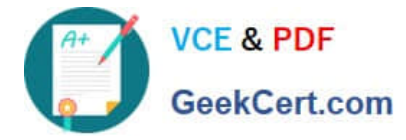

#### **QUESTION 1**

Which of the following is a valid subroutine name?

- A. \_funct7
- B. get-pass
- C. #sub1
- D. @passwd

Correct Answer: A

#### **QUESTION 2**

Consider the following program code:

@arrayA = (10, 20, 30);

@arrayB = @arrayA;

 $$arrayB[1] = 40;$ 

print \$arrayA[1];

What is the output of this code?

A. 10

B. 20

C. 30

D. 40

Correct Answer: B

#### **QUESTION 3**

Consider the program code in the attached exhibit.

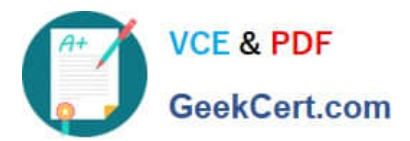

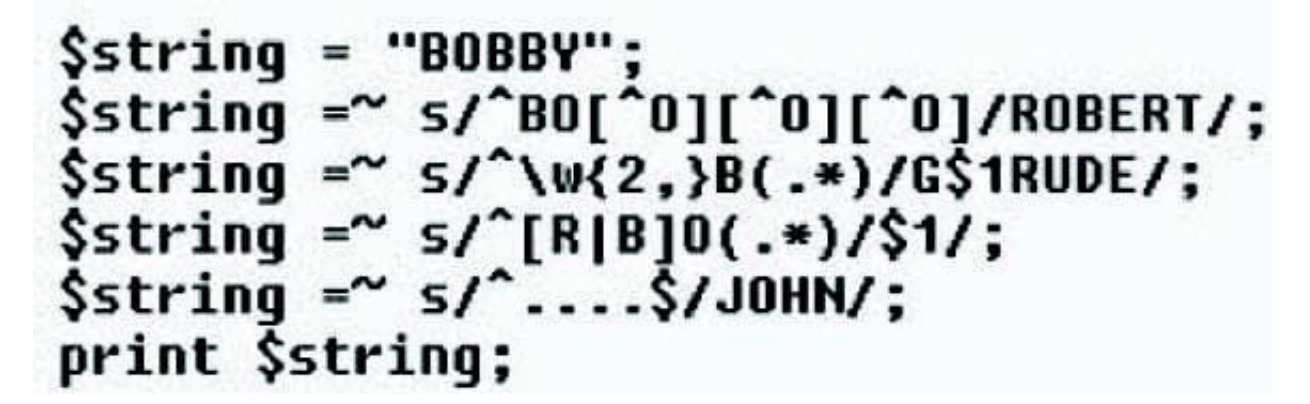

What is the result of executing this program code?

- A. The code will output the following: BOBBY
- B. The code will output the following: GERTRUDE
- C. The code will output the following: JOHN
- D. The code will output the following: ROBERT

Correct Answer: B

#### **QUESTION 4**

Consider the program code in the attached exhibit.

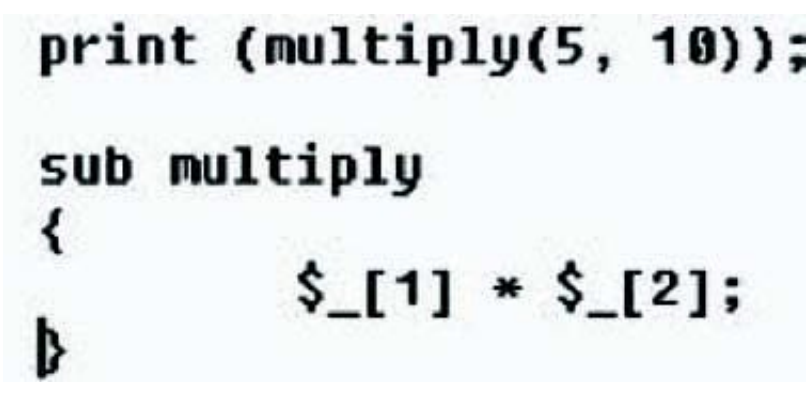

What is the result of executing this program code?

- A. The code will output the following: 50
- B. The code will output the following: 0
- C. The code will output the following: 5
- D. The code will output the following: multiply(5, 10)

Correct Answer: B

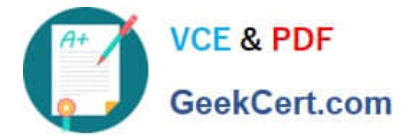

#### **QUESTION 5**

Which of the following choices demonstrates the correct syntax for creating a hash?

- A. %passwds = ("denise", "robert", "yolanda") => ("pass1", "pass2", "pass3");
- B. %passwds() = ("denise", "pass1", "robert", "pass2", "yolanda", "pass3");
- C. %passwds = (denise=> "pass1", robert=> "pass2", yolanda=> "pass3");
- D. %passwds{3} = ("denise", "robert", "yolanda") => ("pass1", "pass2", "pass3");

Correct Answer: C

[1D0-437 VCE Dumps](https://www.geekcert.com/1d0-437.html) [1D0-437 Practice Test](https://www.geekcert.com/1d0-437.html) [1D0-437 Exam Questions](https://www.geekcert.com/1d0-437.html)